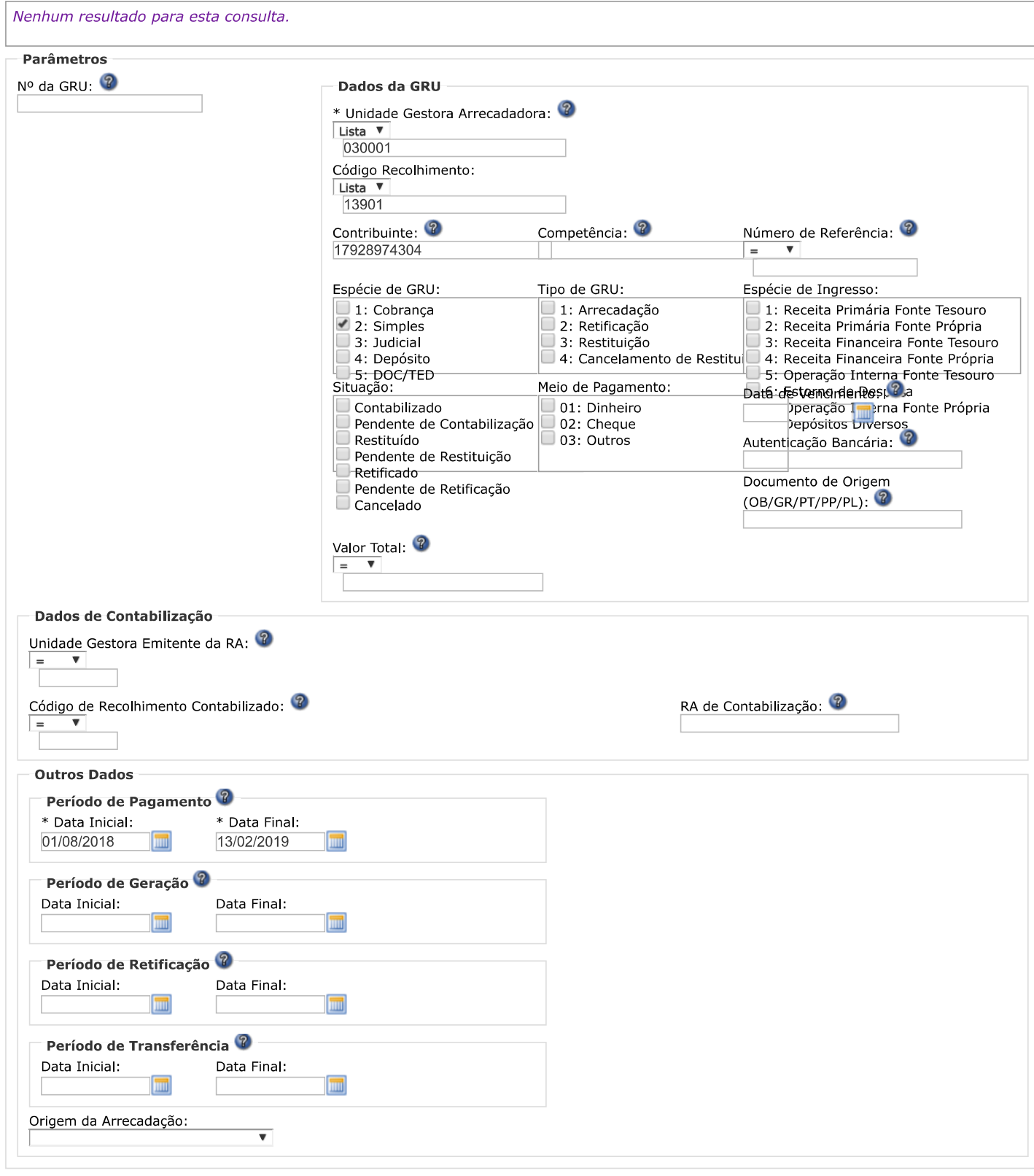

SISGRU - Sistema de Gestão do Recolhimento da União